, tushu007.com  $<<$  Office  $>>$ 

 $<<$  Office  $>>$ 

- 13 ISBN 9787542754639
- 10 ISBN 7542754637

出版时间:2012-10

页数:242

字数:325000

extended by PDF and the PDF

http://www.tushu007.com

## $<<$  Office  $>>$

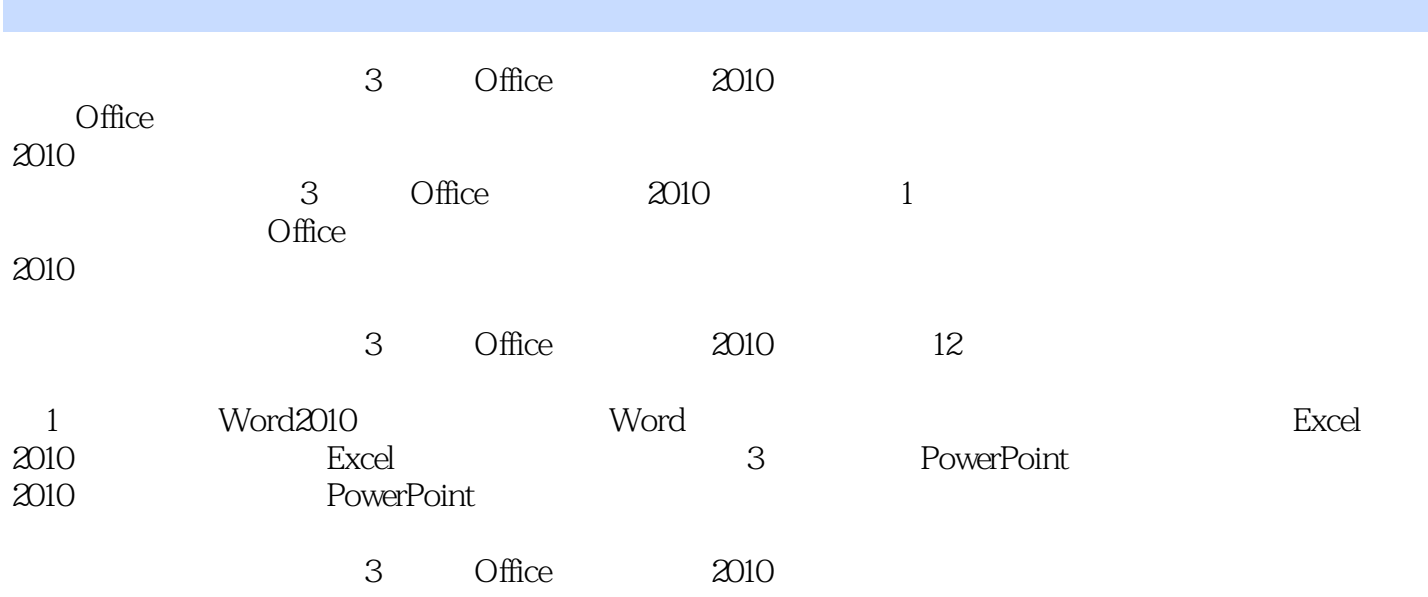

 $<<$  Office  $>>$ 

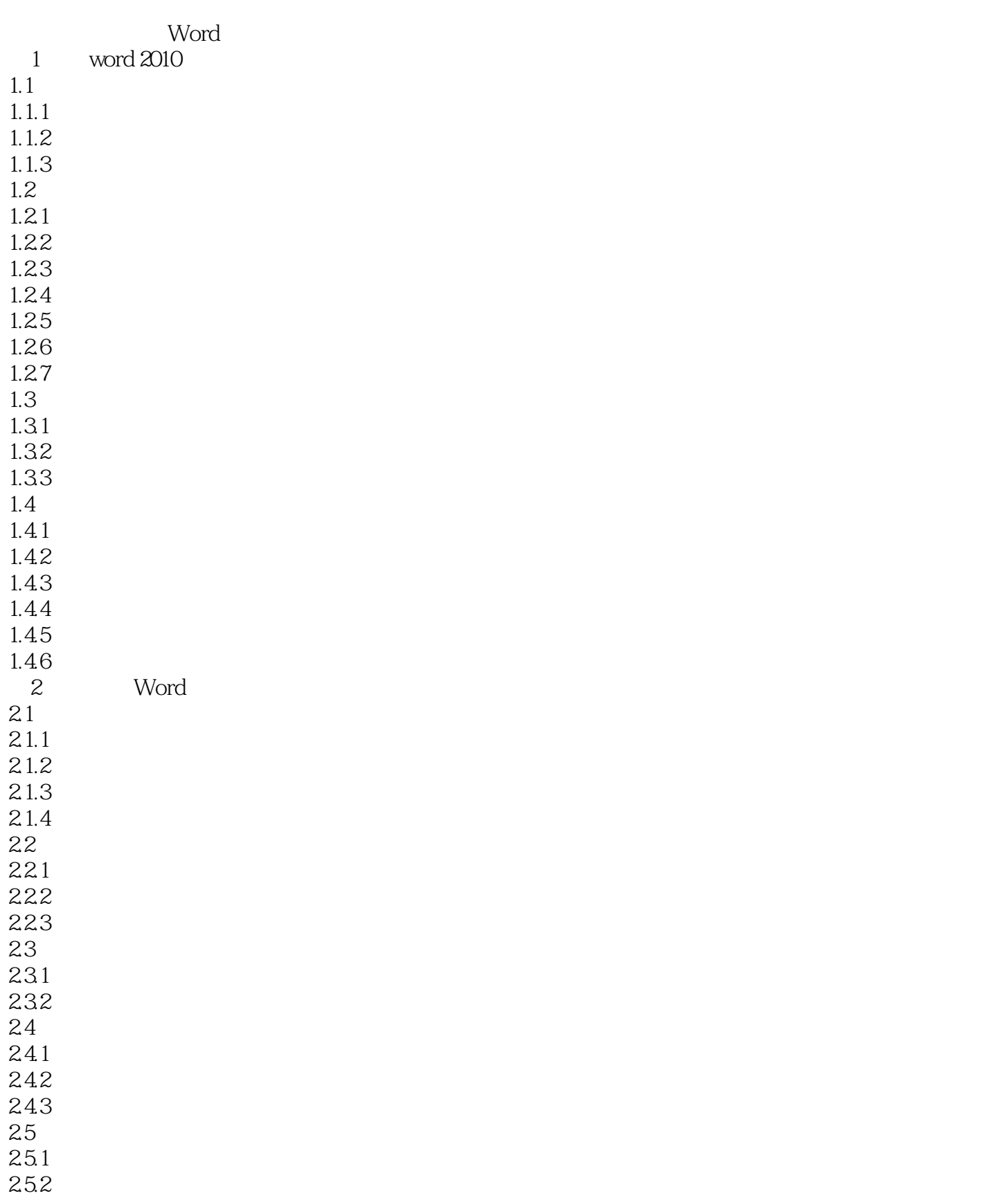

## $<<$  Office  $>>$

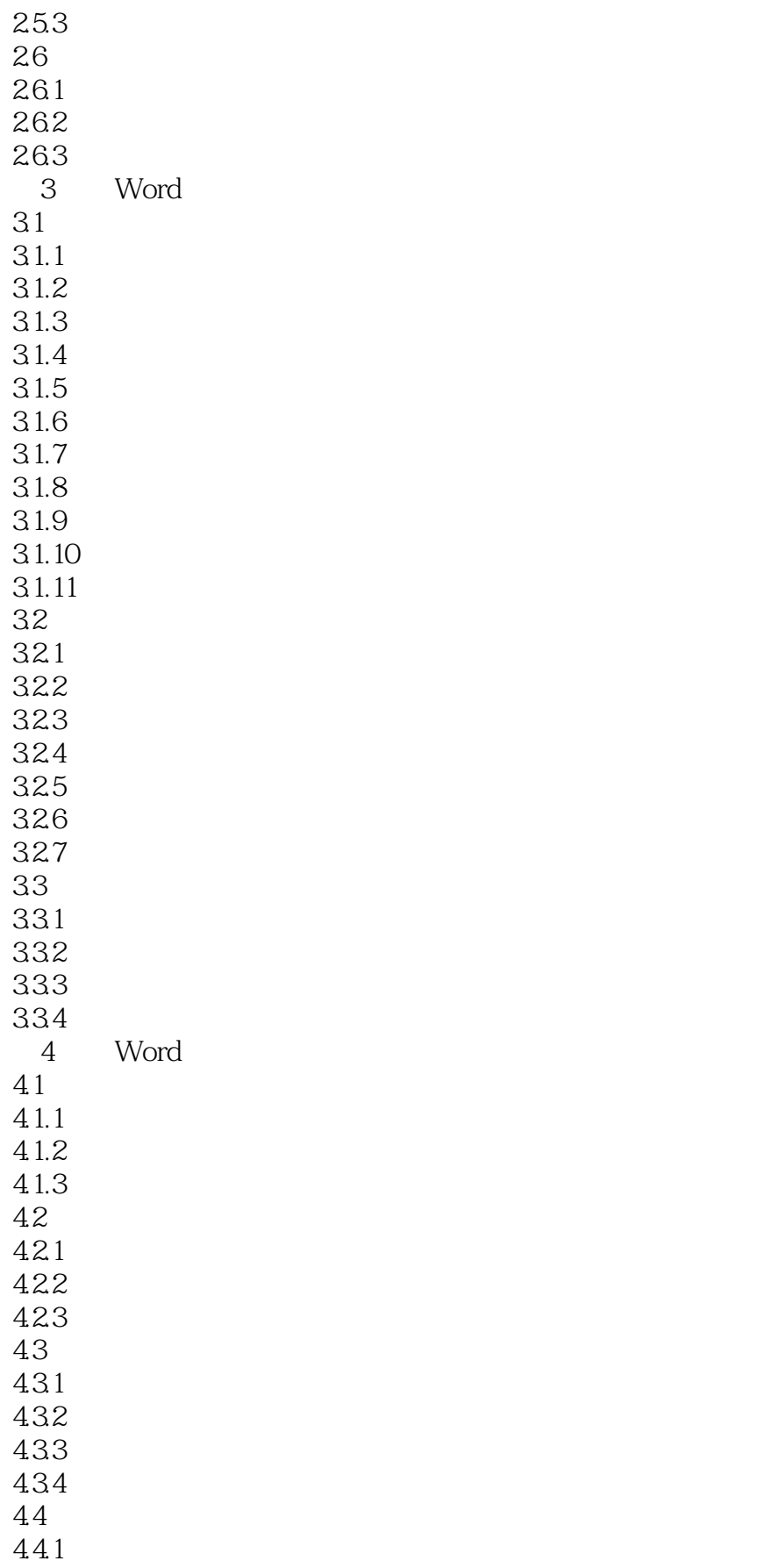

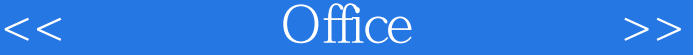

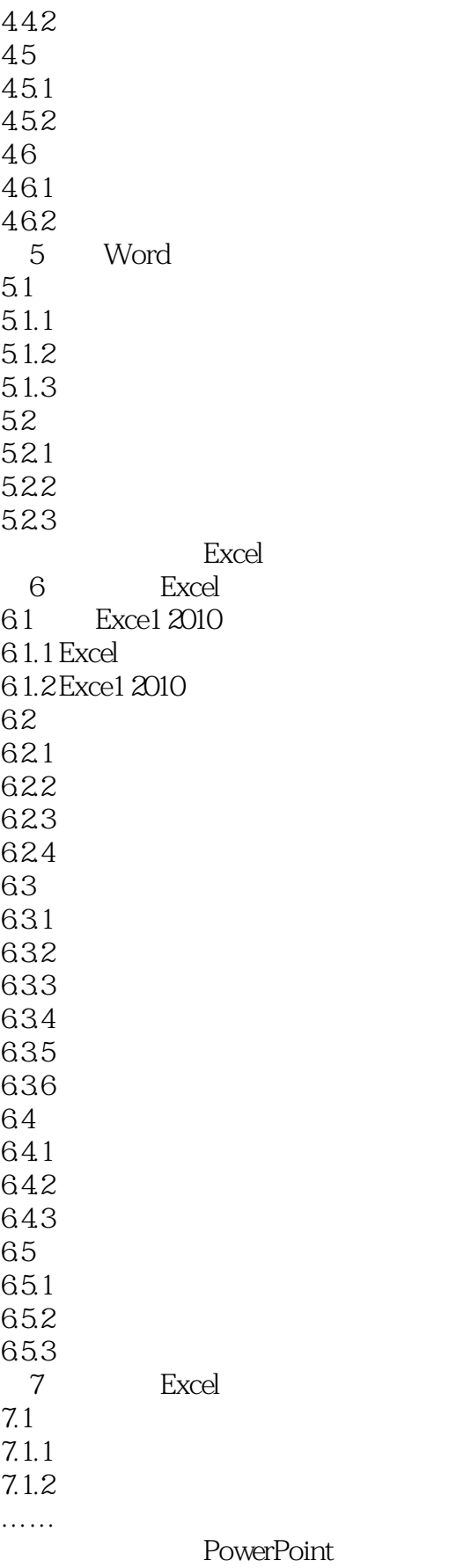

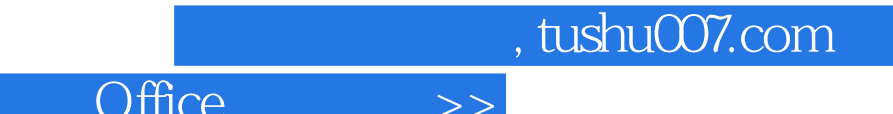

 $\vert$ <<

## $<<$  Office  $>>$

# $\Omega$ :  $\Omega$ :  $\Omega$  $\sim$  3  $\frac{1}{2}$ ,  $\frac{1}{2}$ ,  $\frac{m}{\sqrt{m}}$ ,  $\frac{m}{\sqrt{m}}$  在进行第二级汇总时必须取消"分类汇总"对话框中的"替换当前分类汇总"复选项,否则会将前一  $3$

 $2<sup>u</sup>$  \*  $\frac{a}{\sqrt{a}}$  , where  $\frac{a}{\sqrt{a}}$  , where  $\frac{a}{\sqrt{a}}$  , where  $\frac{a}{\sqrt{a}}$  , where  $\frac{a}{\sqrt{a}}$ 

 $3<sub>3</sub>$ 

 $4.$ 

 $\frac{1}{2}$  and  $\frac{1}{2}$  and  $\frac{1}{2}$  a  $\mu$   $\mu$   $\bar{\mu}$   $\bar{\mu}$   $\bar{\mu}$   $\bar{\nu}$ ,  $\bar{\nu}$ 

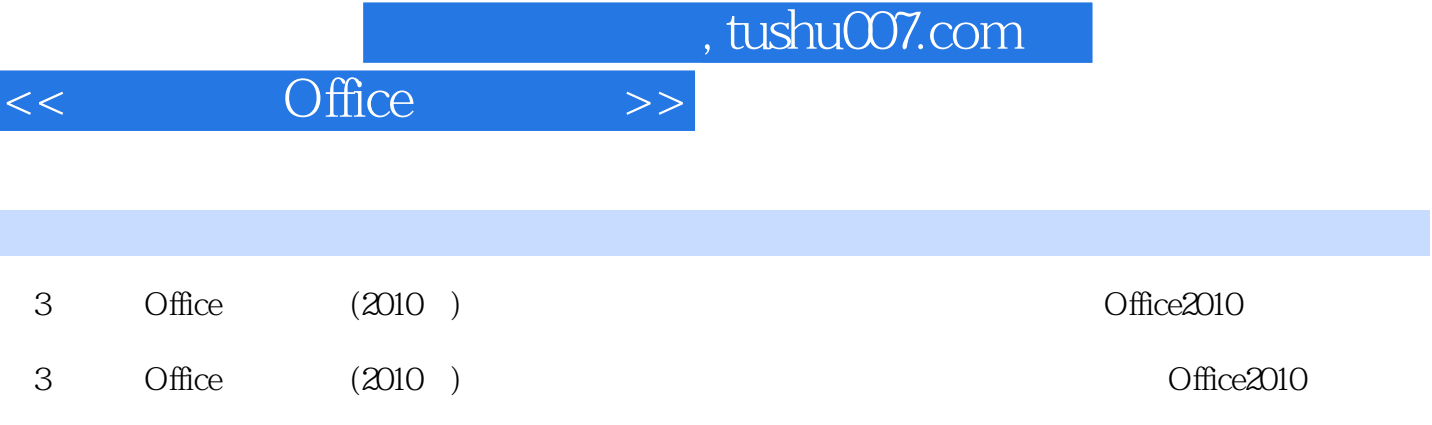

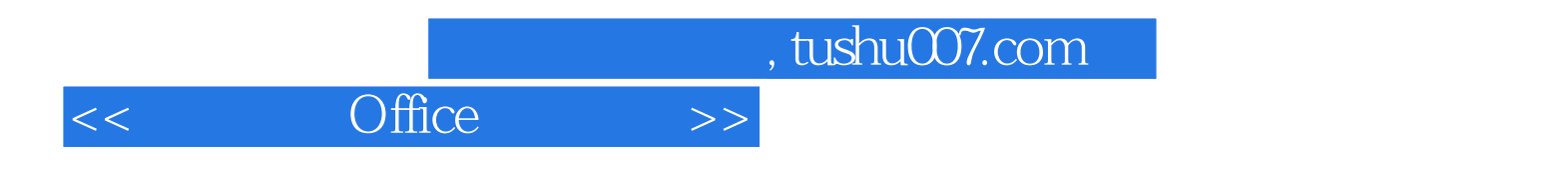

本站所提供下载的PDF图书仅提供预览和简介,请支持正版图书。

更多资源请访问:http://www.tushu007.com